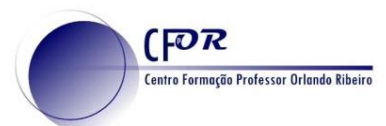

## **GoConqr – Criação de Esquemas Mentais**

GoConqr é um ambiente de estudo personalizado on-line gratuito. Inclui ferramentas de auxilio à aprendizagem que permite Criar, Partilhar e conceber mapas mentais, folhas de estudo, notas e testes online.

- **1.** Aceder a GoConqr <https://www.goconqr.com/pt>
- **2.** Faça o Registo, no caso de ainda não ter conta no GoConqr.

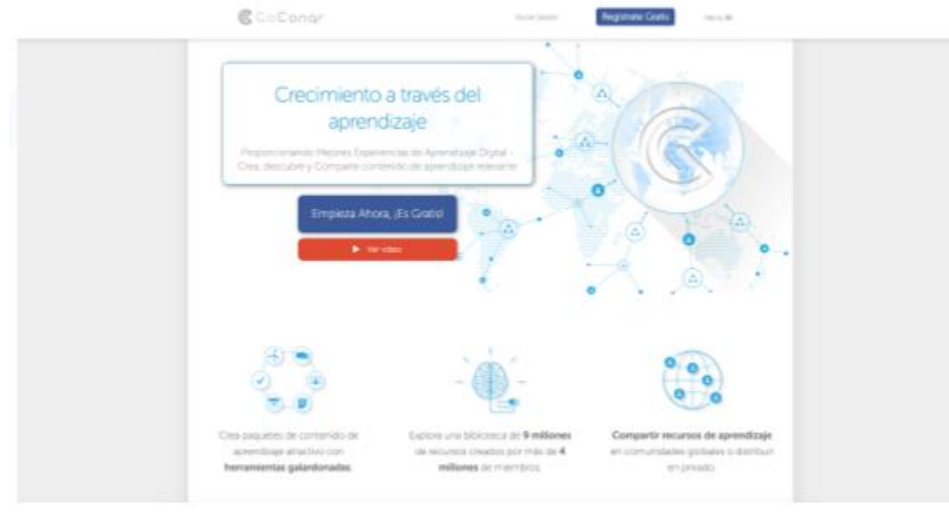

Ao fazer o registo, escolha a opção Ensinar e depois escolha as suas áreas de preferência.

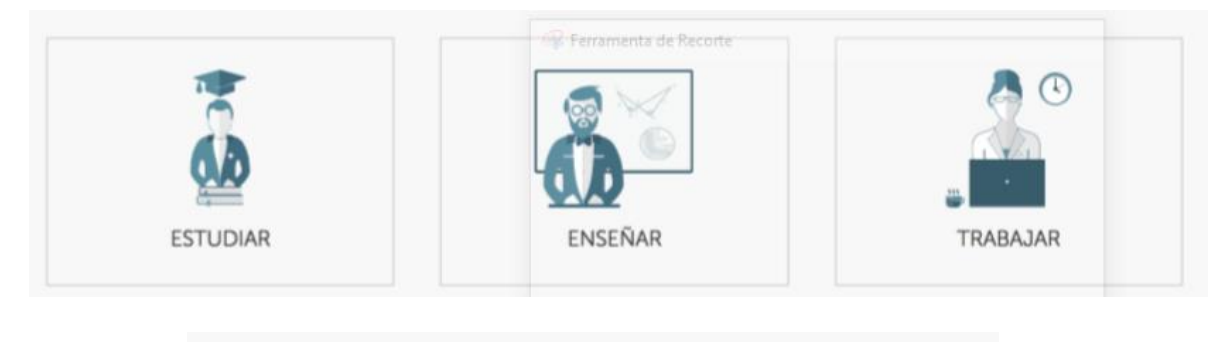

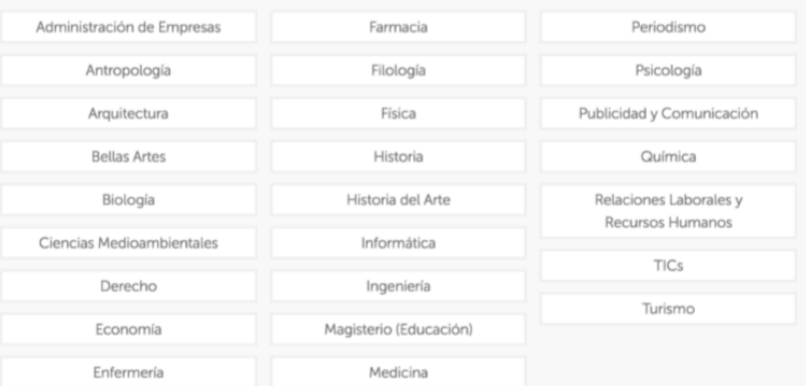

**3.** No caso de ter conta **Faça o Login,** preenchendo os campos de e-mail e senha.